ФИО: Рябиченко Серге<del>й ИИТТИЕС</del>ТЕРСТВО ОБРАЗОВАНИЕ, НАУКИ И МОЛОДЕЖНОЙ ПОЛИТИКИ КРАСНОДАРСКОГО КРАЯ Дата подписания: 18.09.2023 12:33:59<br>Verwyar Livia Roof Dack LLARCTBEHHOE БЮДЖЕТНОЕ ПРОФЕССИОНАЛЬНОЕ ОБРАЗОВАТЕЛЬНОЕ 3143b550cd4cbc5ce335fc548df581d670cbc4f9 УЧРЕЖДЕНИЕ КРАСНОДАРСКОГО КРАЯ «<del>КРАСН</del>ОДАРСКИЙ МОНТАЖНЫЙ ТЕХНИКУМ» Документ подписан простой электронной подписью Информация о владельце: Должность: Директор Уникальный программны<del>й клю</del>ч:

# РАБОЧАЯ ПРОГРАММА УЧЕБНОЙ ДИСЦИПЛИНЫ ОП.06 ИНФОРМАЦИОННЫЕ ТЕХНОЛОГИИ В ПРОФЕССИОНАЛЬНОЙ ДЕЯТЕЛЬНОСТИ по специальности 21.02.01 Разработка и эксплуатация нефтяных и газовых месторождений

Рассмотрена на заседании цикловой методической комиссии ИТ Протокол от «05» июня 2023 г. № 10 Председатель Чаплыгина И.В.

Одобрена на заседании педагогического совета протокол от «30» июня 2023 г. №8

Утверждена приказом директора ГБПОУ КК «КМТ»

от «30» июня 2023 г. № 663

Рабочая программа учебной дисциплины ОП.06 Информационные технологии в профессиональной деятельности разработана на основе Федерального государственного образовательного стандарта по специальности 21.02.01 Разработка и эксплуатация нефтяных и газовых месторождений, утверждённого приказом Министерства образования и науки Российской Федерации № 482 от 12.05.2014 г, зарегистрированного в Минюст России от 29 июля 2014 г № 33323, укрупненная группа специальностей 21.00.00 Прикладная геология, горное дело, нефтегазовое дело и геодезия

Организация-разработчик: Государственное бюджетное профессиональное образовательное учреждение Краснодарского края «Краснодарский монтажный техникум»

Разработчик: Чаплыгина И.В. преподаватель информатики и информационных технологий ГБПОУ КК КМТ

### СОДЕРЖАНИЕ

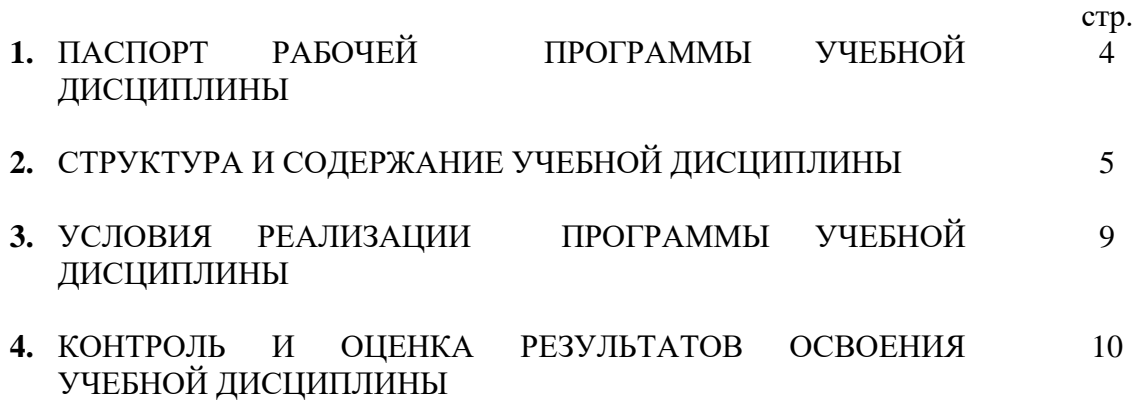

# 1 ПАСПОРТ РАБОЧЕЙ ПРОГРАММЫ УЧЕБНОЙ ДИСЦИПЛИНЫ ОП.06 ИНФОРМАЦИОННЫЕ ТЕХНОЛОГИИ В ПРОФЕССИОНАЛЬНОЙ ДЕЯТЕЛЬНОСТИ

#### **1.1 Область применения программы**

Рабочая программа учебной дисциплины ОП.06 Информационные технологии в профессиональной деятельности является частью основной профессиональной образовательной программы в соответствии с ФГОС по специальности СПО 21.02.01 Разработка и эксплуатация нефтяных и газовых месторождений

### **1.2 Место учебной дисциплины в структуре основной профессиональной образовательной программы:** дисциплина входит в общепрофессиональный цикл.

# **1.3 Цели и задачи учебной дисциплины – требования к результатам освоения дисциплины:**

### **Уметь:**

- выполнять расчеты с использованием прикладных компьютерных программ;
- использовать сеть Интернет и ее возможности для организации оперативного обмена информацией;
- использовать технологии сбора, размещения, хранения, накопления, профессионально ориентированных информационных системах;
- обрабатывать и анализировать информации с применением программных средств и вычислительной техники;
- получать информацию в локальных и глобальных компьютерных сетях;
- применять графические редакторы для создания и редактирования изображений;
- применять компьютерные программы для поиска информации, составления и оформления документов и презентаций;
- *создавать чертежи на персональном компьютере с использованием прикладных программ;*
- *редактировать чертежи на персональном компьютере с использованием прикладных программ;*
- *оформлять чертежи на персональном компьютере с использованием прикладных программ.*

#### **Знать:**

- базовые системные программные продукты и пакеты прикладных программ (текстовые редакторы, электронные таблицы, системы управления базами данных, графические редакторы, информационно-поисковые системы);
- методы и средства сбора, обработки хранения, передачи и накопления информации;
- общий состав и структуру персональных электронно-вычислительных машин и вычислительных систем;
- основные методы и приемы обеспечения информационной безопасности;
- основные положения и принципы автоматизированной обработки и передачи информации;
- основные принципы, методы и свойства информационных и телекоммуникационных технологий в профессиональной деятельности;
- *правила работы на персональном компьютере при создании чертежей с учетом возможностей прикладных программ профессиональной направленности.*

#### **Выпускник должен обладать следующими компетенциями:**

ОК 1. Понимать сущность и социальную значимость своей будущей профессии, проявлять к ней устойчивый интерес.

ОК 2. Организовывать собственную деятельность, выбирать типовые методы и способы выполнения профессиональных задач, оценивать их эффективность и качество.

ОК 3. Принимать решения в стандартных и нестандартных ситуациях и нести за них ответственность.

ОК 4. Осуществлять поиск и использование информации, необходимой для эффективного выполнения профессиональных задач, профессионального и личностного развития.

ОК 5. Использовать информационно-коммуникационные технологии в профессиональной деятельности.

ОК 6. Работать в коллективе и в команде, эффективно общаться с коллегами, руководством, потребителями.

ОК 7. Брать на себя ответственность за работу членов команды, за результат выполнения заданий.

ОК 8. Самостоятельно определять задачи профессионального и личностного развития, заниматься самообразованием, осознанно планировать повышение квалификации.

ОК 9. Ориентироваться в условиях частой смены технологий в профессиональной деятельности.

ПК 1.1. Контролировать и соблюдать основные показатели разработки месторождений.

ПК 1.2. Контролировать и поддерживать оптимальные режимы разработки и эксплуатации скважин.

ПК 1.3. Предотвращать и ликвидировать последствия аварийных ситуаций на нефтяных и газовых месторождениях.

ПК 1.4. Проводить диагностику, текущий и капитальный ремонт скважин.

ПК 2.1. Выполнять основные технологические расчеты по выбору наземного и скважинного оборудования.

ПК 2.2. Производить техническое обслуживание нефтегазопромыслового оборудования.

ПК 2.3. Осуществлять контроль за работой наземного и скважинного оборудования на стадии эксплуатации.

ПК 2.4. Осуществлять текущий и плановый ремонт нефтегазопромыслового оборудования.

ПК 2.5. Оформлять технологическую и техническую документацию по эксплуатации нефтегазопромыслового оборудования.

ПК 3.1. Осуществлять текущее и перспективное планирование и организацию производственных работ на нефтяных и газовых месторождениях.

ПК 3.2. Обеспечивать профилактику и безопасность условий труда на нефтяных и газовых месторождениях.

ПК 3.3. Контролировать выполнение производственных работ по добыче нефти и газа, сбору и транспорту скважинной продукции.

## **1.4 Рекомендуемое количество часов на освоение рабочей программы учебной дисциплины:**

максимальной учебной нагрузки обучающегося 129 часа, в том числе:

обязательной аудиторной учебной нагрузки обучающегося 86 часов; самостоятельной работы обучающегося 43 часа.

## 2 СТРУКТУРА И СОДЕРЖАНИЕ УЧЕБНОЙ ДИСЦИПЛИНЫ ОП.06 ИНФОРМАЦИОННЫЕ ТЕХНОЛОГИИ В ПРОФЕССИОНАЛЬНОЙ ДЕЯТЕЛЬНОСТИ

# **2.1 Объем учебной дисциплины и виды учебной работы**

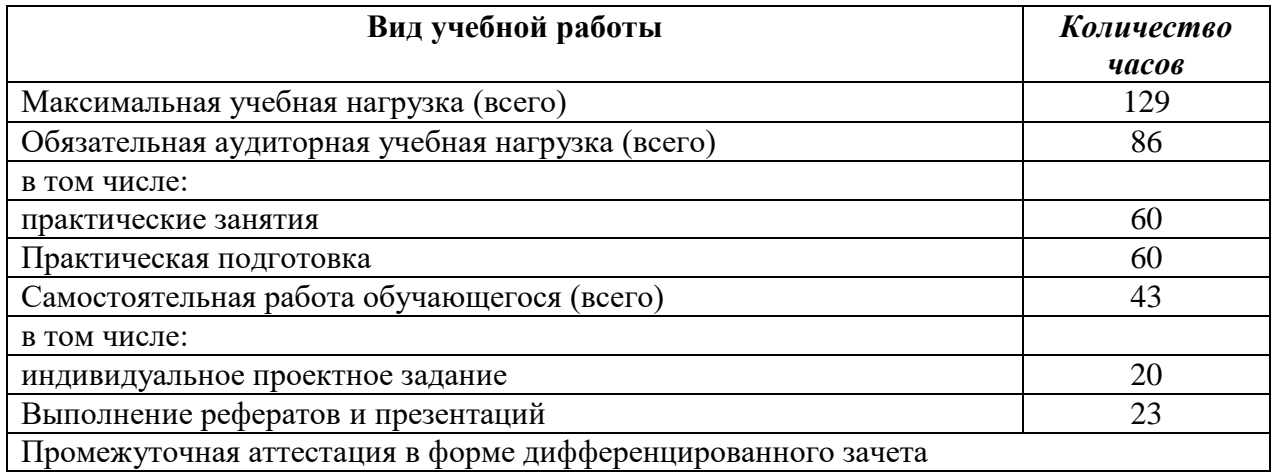

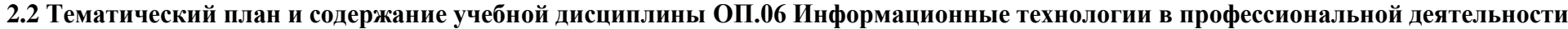

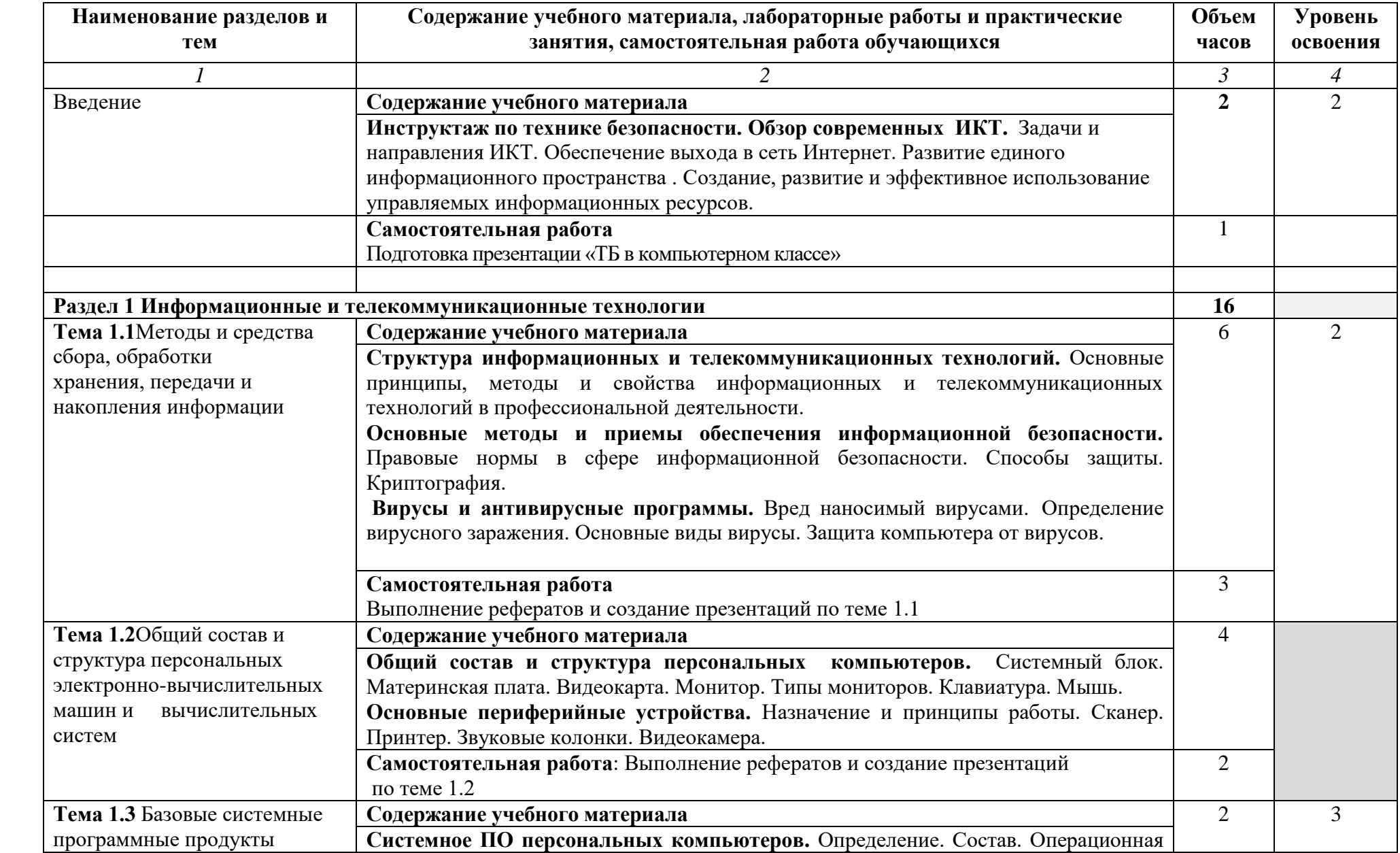

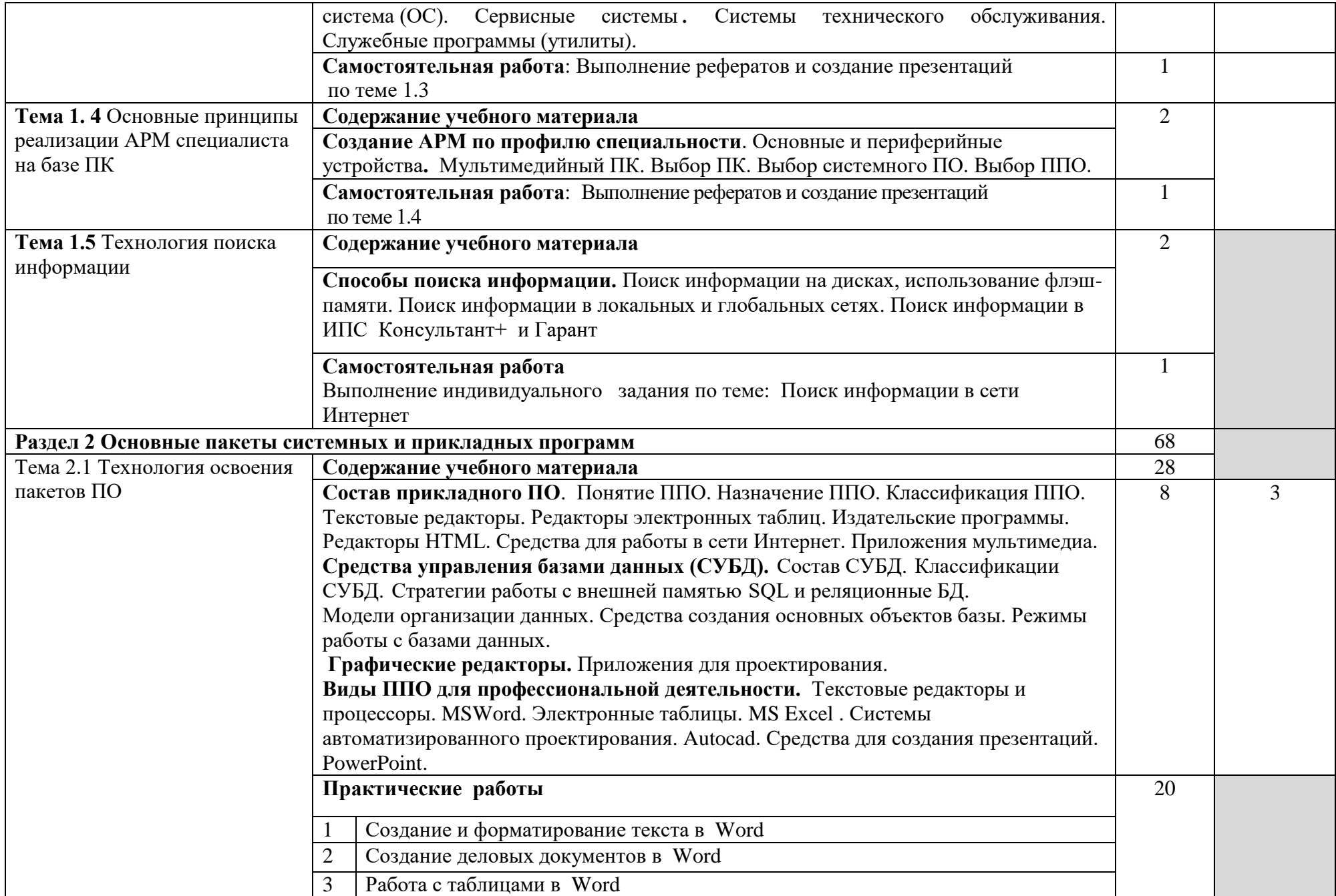

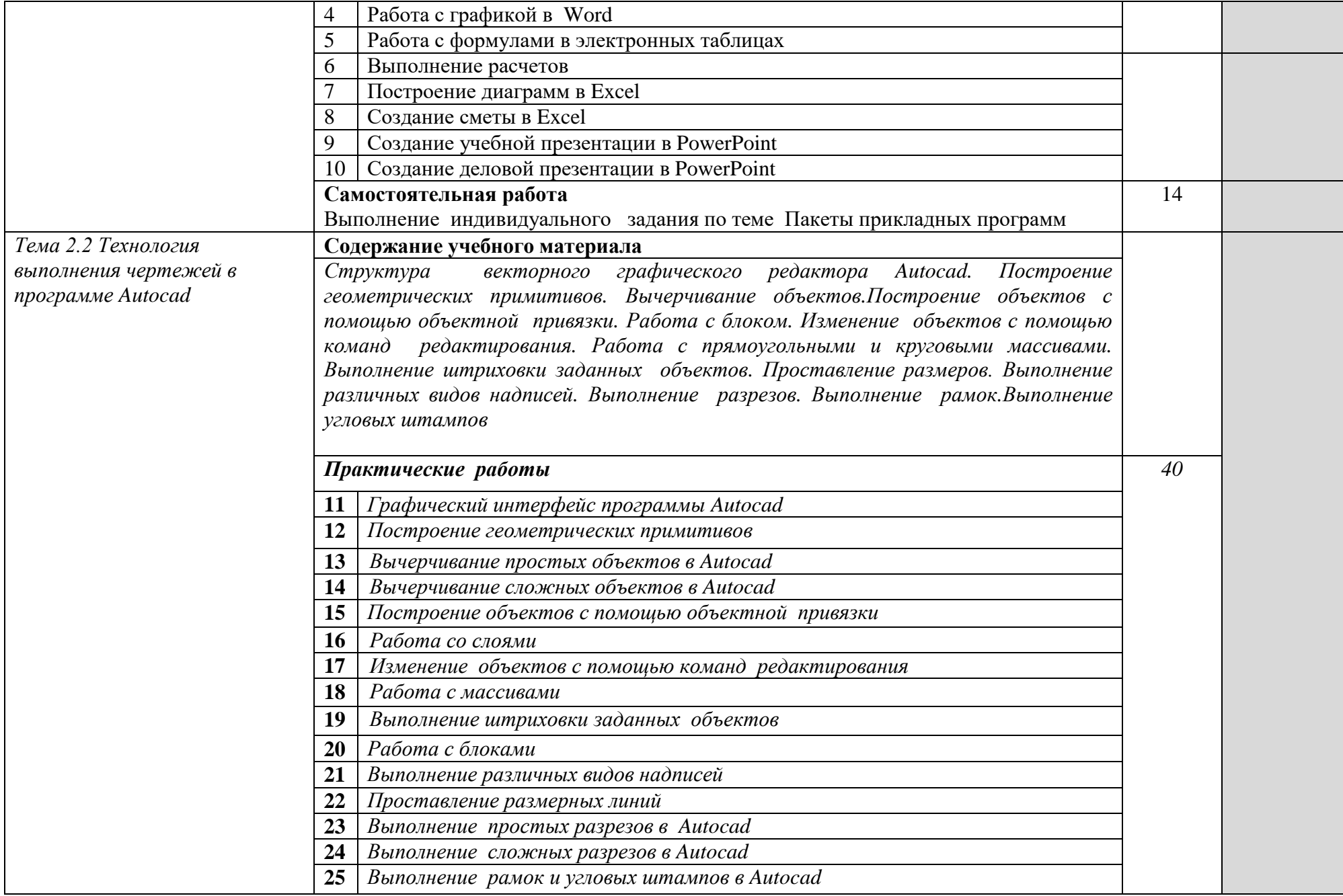

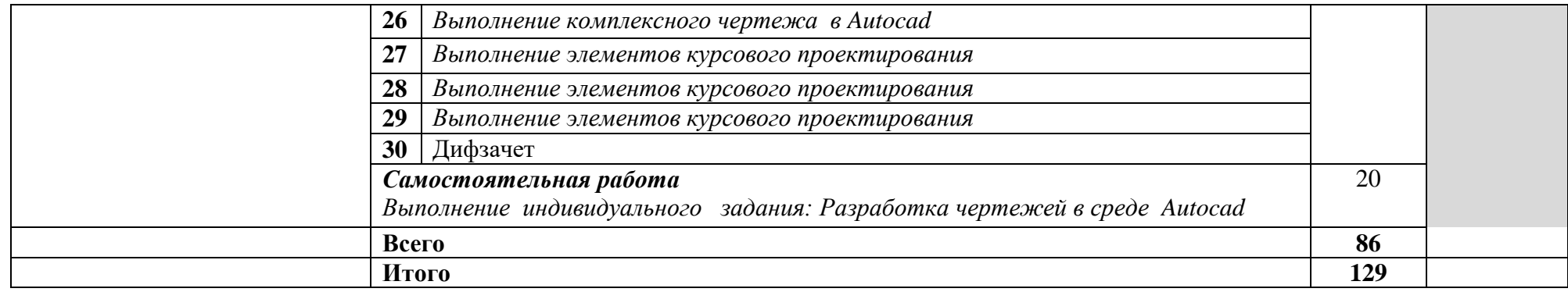

## **3. УСЛОВИЯ РЕАЛИЗАЦИИРАБОЧЕЙ ПРОГРАММЫ УЧЕБНОЙ ДИСЦИПЛИНЫ ОП.06 Информационные технологии в профессиональной деятельности**

### **3.1. Требования к минимальному материально-техническому обеспечению**

Реализация учебной дисциплины требует наличия кабинета Информационные технологии в профессиональной деятельности.

Оборудование кабинета и рабочих мест кабинета Информационные технологии в профессиональной деятельности.

- 1. компьютеры, принтер, интерактивная доска;
- 2. коммутатор;
- 3. программное обеспечение общего и профессионального назначения с лицензионным программным обеспечением;
- 4. сетевое оборудование;
- 5. комплект учебно-методической документации.

#### **3.2. Информационное обеспечение обучения**

## **Перечень рекомендуемых учебных изданий, Интернет-ресурсов, дополнительной литературы**

Основные источники:

1. Михеева Е.В. Информационные технологии в профессиональной деятельности. Технические специальности: учебник для студ. Учреждений сред. проф. образования / Е.В. Михеева, О.И. Титова. –4-е изд., М.: Издательский центр «Академия»,  $2020 - 416$  c.

Дополнительные источники:

- 1. Саак А.Э., Пахомов Е.В., ТюшняковВ.Н. Информационные технологии управления: Учебник для вузов. - СПб.: Питер, 2016. - 320 с.
- 2. Попов В.Б., Основы информационных и телекоммуникационных технологий. –М.,: Финансы и статистика, 2016.
- 3. Корнеев И.К., Информационные технологии: М., ТК Велби, Изд-во Проспект, 2016

Электронные ресурсы:

- 1. https://urait.ru/book/kompyuternaya-grafika-445771
- 2. Рагулин П.Г. Информационные технологии: Электронный учебник. Владивосток: ТИДОТ ДВГУ, 2015. - 208 с.
- 3. [Ирина Николаенко,](http://bookz.ru/authors/irina-nikolaenko.html) Информационные технологии. Год издания: 2015Издательство: Оникс, размер: 619 Кб

## 4**. КОНТРОЛЬ И ОЦЕНКА РЕЗУЛЬТАТОВ ОСВОЕНИЯ УЧЕБНОЙ ДИСЦИПЛИНЫ ОП.06 Информационные технологии в профессиональной деятельности**

**Контроль и оценка** результатов освоения учебной дисциплины осуществляется преподавателем в процессе проведения практических занятий и лабораторных работ, тестирования, а также выполнения обучающимися индивидуальных заданий, проектов, исследований.

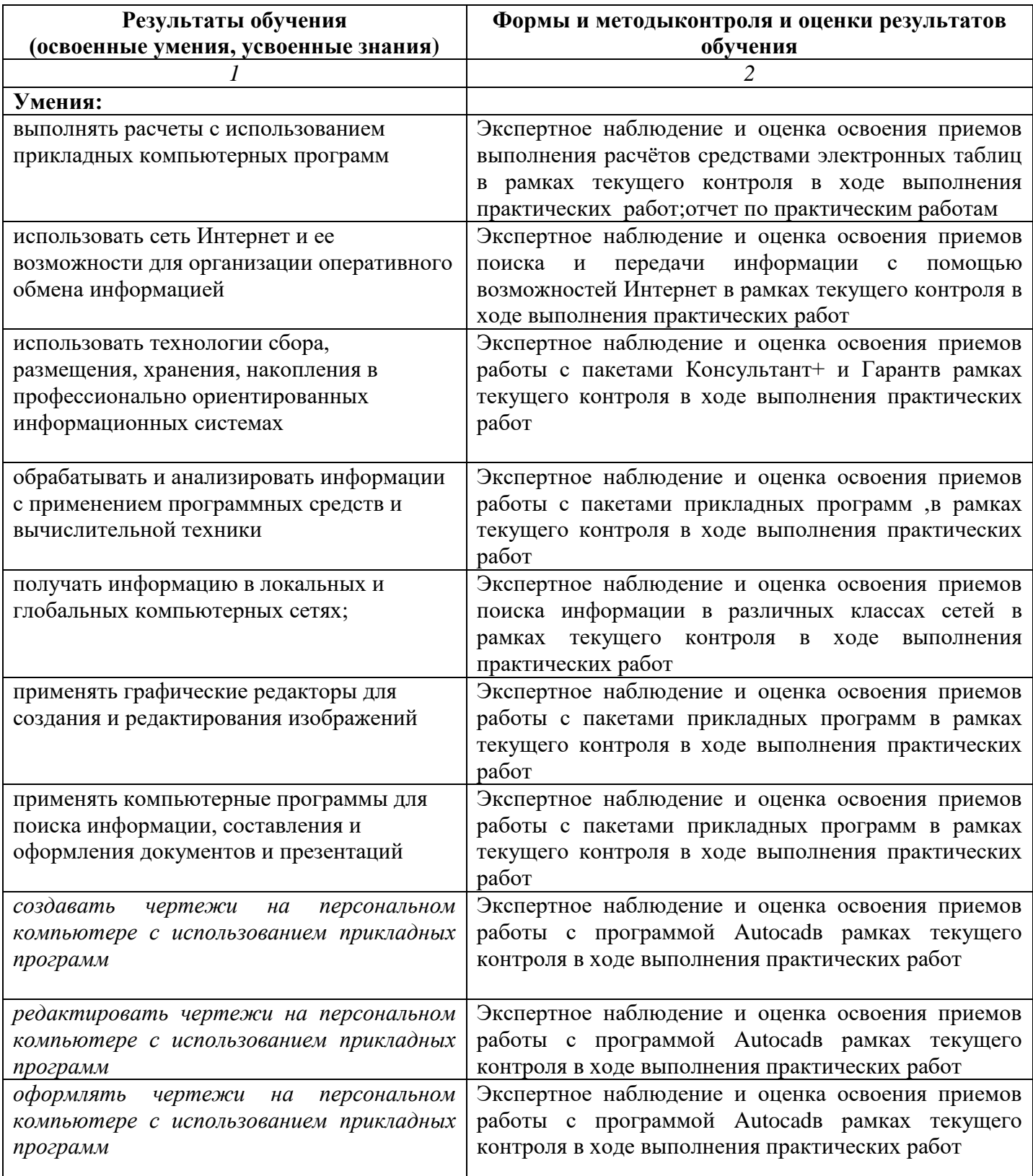

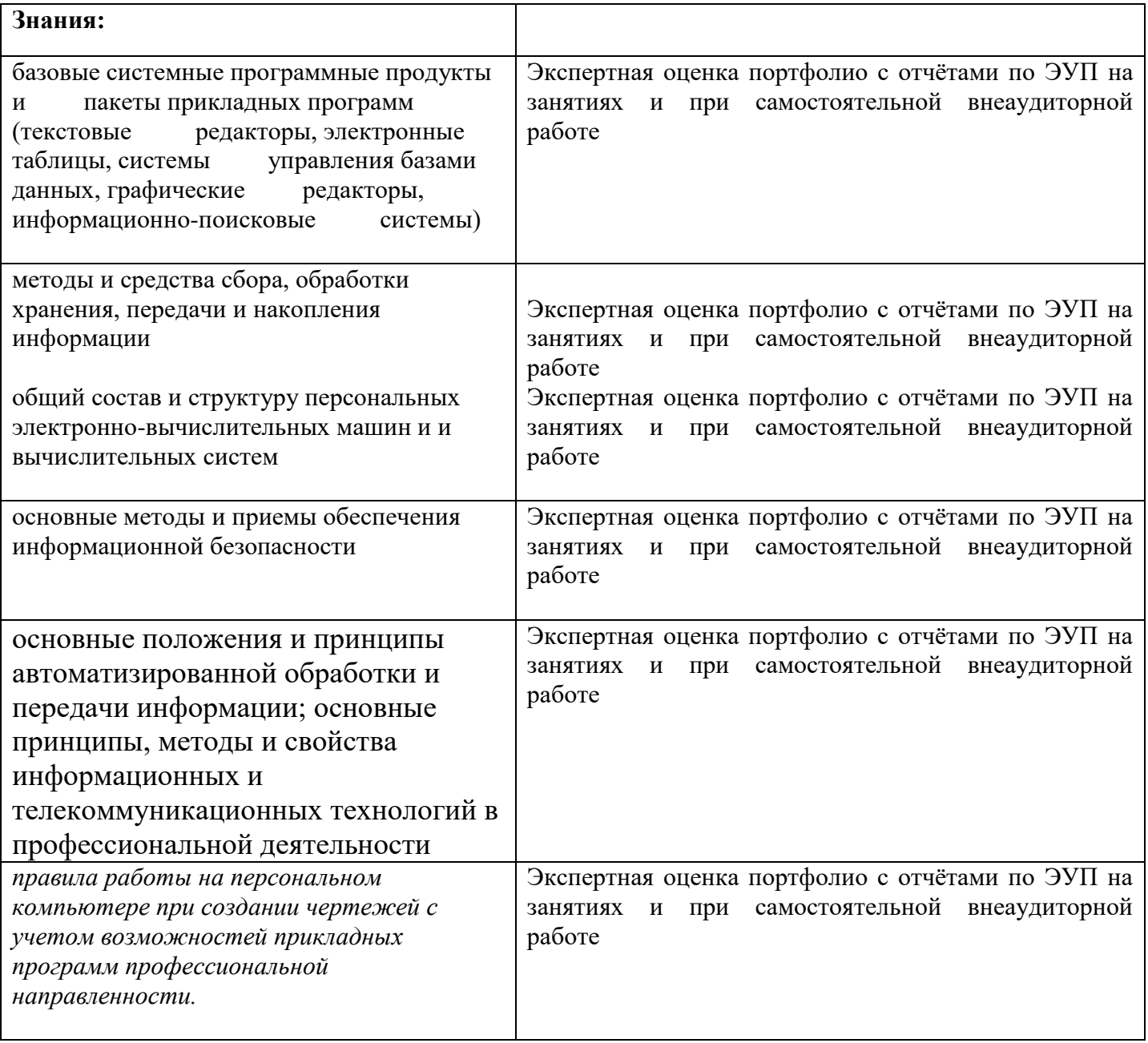